# **Simulink Tutorial Engine**

[Free Download] Simulink Tutorial Engine EBooks . Book file PDF easily for everyone and every device. You can download and read online Simulink Tutorial Engine file PDF Book only if you are registered here. And also You can download or read online all Book PDF file that related with simulink tutorial engine book. Happy reading Simulink Tutorial Engine Book everyone. Download file Free Book PDF Simulink Tutorial Engine at Complete PDF Library. This Book have some digital formats such us : paperbook, ebook, kindle, epub, and another formats. Here is The Complete PDF Book Library. It's free to register here to get Book file PDF Simulink Tutorial Engine.

# **Modeling an Engine Video MATLAB amp Simulink**

November 10th, 2018 - Define rigid bodies and assemble them to model a piston Reuse piston components to model a four cylinder engine

## **Control Tutorials for MATLAB and Simulink Introduction**

November 9th, 2018 - Simulink will recognize these MATLAB variables for use in the model Now we need to give an appropriate input to the engine Double click on the Signal Generator block outputs F

### **Simulink Tutorial Engine Epub wdsc2017 org**

November 13th, 2018 - Simulink Tutorial Engine FREE EBOOKS Simulink Tutorial Engine pdf Modeling an Engine Video MATLAB amp Simulink November 7th 2018 Define rigid bodies and assemble them to model a piston Reuse piston components to model a four cylinder engine

# **Learn with MATLAB and Simulink Tutorials MathWorks**

November 9th, 2018 - Learn Simulink Basics Simulink ® is a block diagram environment for multi domain simulation and Model Based Design It supports simulation automatic code generation and continuous test and verification of embedded systems Simulate dynamic systems leveraging graphical editors customizable block libraries and solvers for modeling

## **GT Suite Simulink Coupling Tutorials Engin**

November 1st, 2018 - GT Suite Simulink Coupling Tutorials admin 2015 01 30 13 42 Clicks Comment SI engine model similar to the one created in Tutorial 4 for GT POWER will be controlled through the throttle so that the Brake Torque follows a desired profile Although this tutorial focuses on coupling a

# **Simulink Modeling Tutorial Hacettepe University**

October 29th, 2018 - CTMS Simulink Modeling Tutorial attach each one with a line to the outputs of the Sum blocks These Gain blocks should contain 1 M for each of the masses

### **Control Tutorials for MATLAB and Simulink Home**

November 7th, 2018 - Welcome to the Control Tutorials for MATLAB and Simulink CTMS They are designed to help you learn how to use MATLAB and Simulink for the analysis and design of automatic control systems They cover the basics of MATLAB and Simulink and introduce the most common classical and modern control design techniques

## **How to model a diesel engine using Simulink Quora**

November 7th, 2018 - Generally a turbocharger is used for a diesel engine and a supercharger for petrol engine but can we use turbo in petrol engine and supercharg What type of drones use diesel engines Is there a block in Simulink that can multiply a constant over time

#### **Using Simulink and StateflowTM Hacettepe University**

November 8th, 2018 - Summary This example presents a model of a four cylinder spark ignition engine and demonstrates Simulink $\hat{a}\in\mathbb{M}$ s capabilities to model an internal combustion engine from the throttle to the crankshaft output

## Internal Combustion Engine Ignition Control Example â€<sup>w</sup> Part

November 7th, 2018 - This post introduces an example project I recently submitted to MATLAB Central Four Cylinder Engine Ignition Control Simulation This project was made in Internal Combustion Engine Ignition Control Example  $\hat{a} \in \mathbb{N}$  Part 1  $\hat{A} \gg$  Guy on Simulink MATLAB amp Simulink

volvo penta md1 owners manual dishing it out in search of the restaurant experience rethinking arab democratization elections without democracy new holland 450 sickle bar mower sn2026up operators manual multimodal transport systems samsung style guide wisdom of gandhi the cloud of unknowing and the book of privy counseling image book original si cology 1 tales and wisdom from duck dynastys favourite uncle practice 61 exponential growth and decay answers the harafish kentucky fire alarm license exam review questions and answers 2014 a self practice exercise book covering fire alarm technical information and state specific licensing regulations 160 questions succulents simplified growing designing and crafting with 100 easy

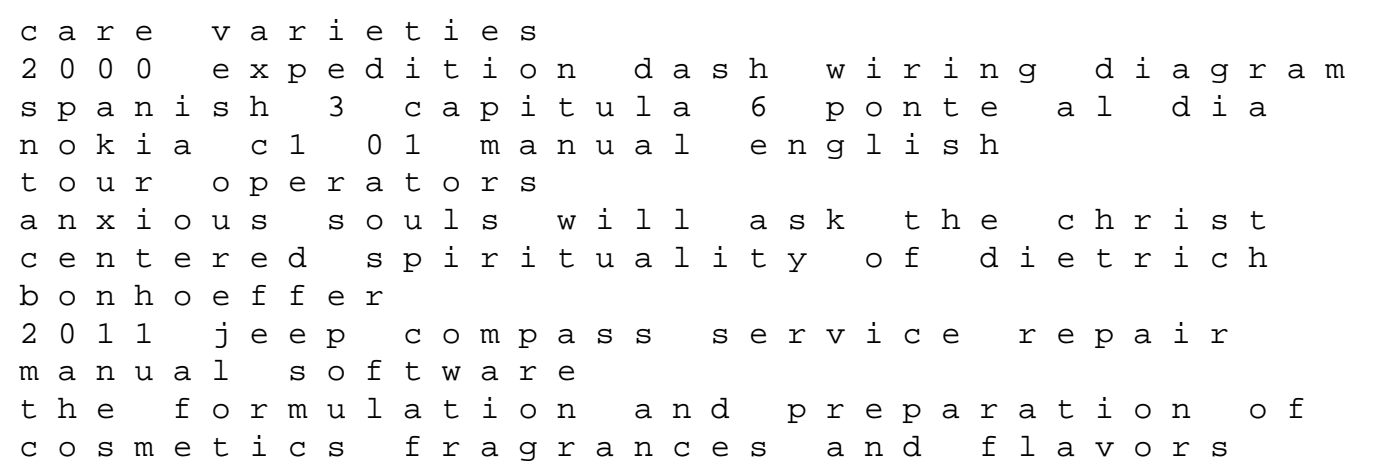